# Containers in production since 2004

Peter Tribble

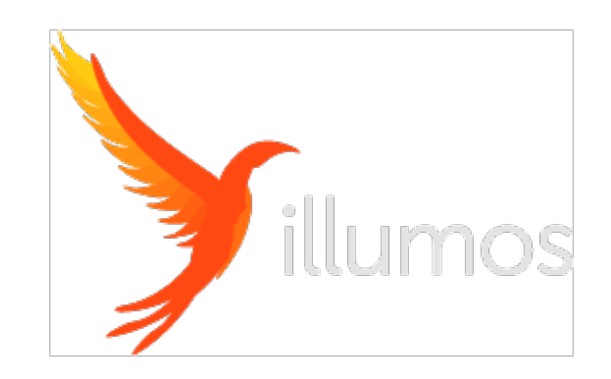

### Who am 1?

- Theoretical Astrophysicist
- Systems Administrator
- OpenSolaris participant
	- OGB Vice Chair
- illumos developer
	- Tribblix distro maintainer

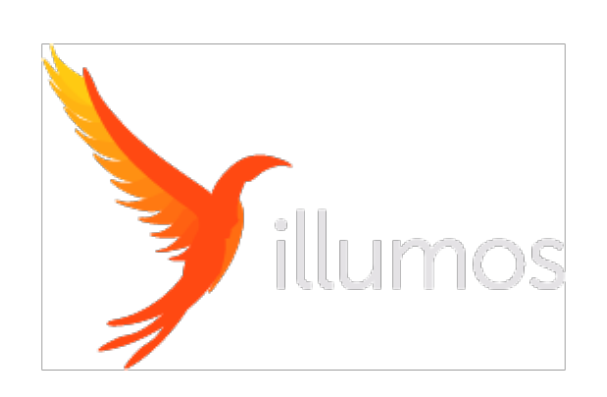

# (what's illumos?)

- 2005 Sun open source Solaris
- I get involved
- 2010 along came Oracle...
- OpenSolaris forked as illumos
- Wide variety of distributions follow

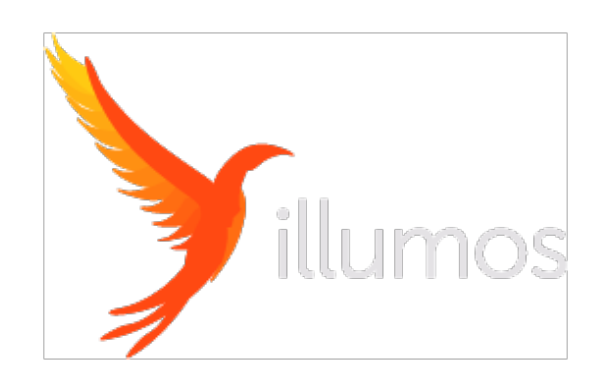

### Solaris 10

- Released 2005 with big ticket features
- Zones
- ZFS
- DTrace
- SMF

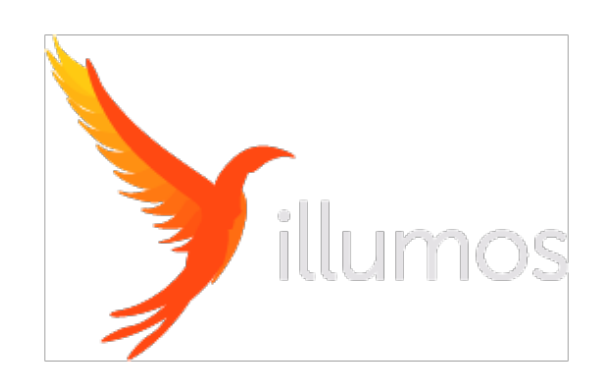

#### Zones

- Shared kernel
- Process isolation
- Filesystem isolation
- Separate network and port space
- Resource controls
- Hard security boundary
- Zero performance penalty

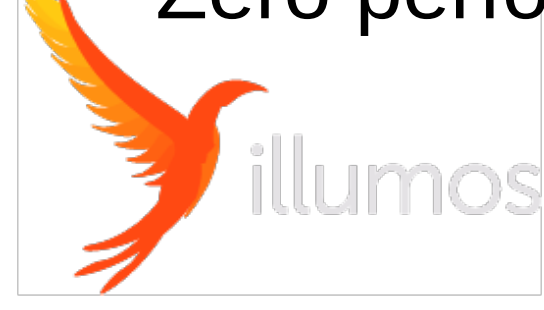

#### Zones vs Containers

- Fundamentals are similar
	- namespaces
	- cgroups
- Allow multiple manifestations
	- LXC, LXD, Docker, ...
	- Traditional zones like LXC, full system container
- Technology vs Implementation blurred

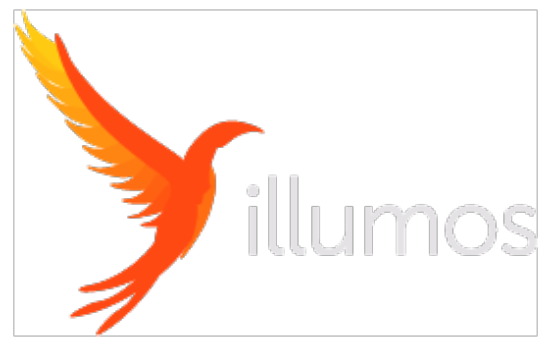

### Early days

- Available to beta testers 2003/2004
- Put in production by accident
	- A web server had a power supply blow
	- Create zone with same IP address
	- Restore backup
	- Back in service in minutes

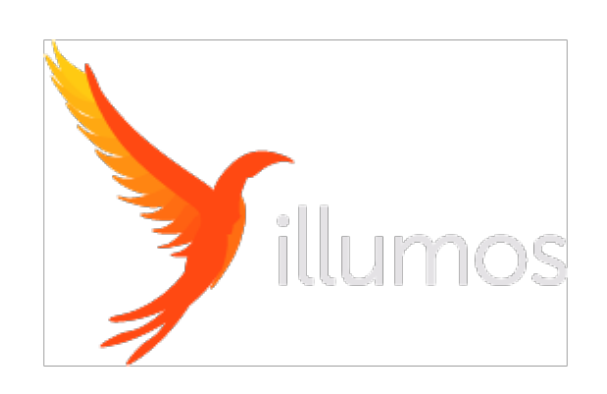

#### Zones vs Containers

- Zones presented as a finished item
	- Not a kit of parts to use
- Solaris Zones tied to OS packaging
	- Shared installer, fully integrated
	- In hindsight, a bad decision
- Docker build and run are distinct
	- No comparable zones concept

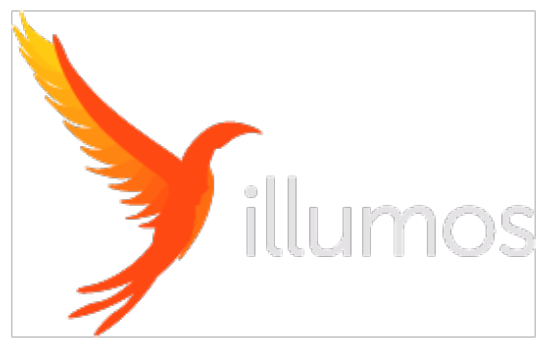

# Building zones

- Not image-based (then)
- Build in layers
	- OS
	- Application stack
	- Configuration + data
- Never manage the OS in a zone
	- Just the application

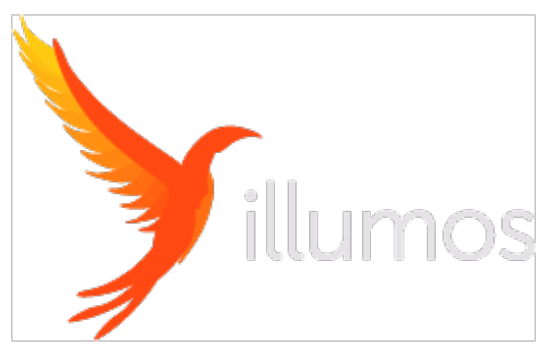

### Example Configuration

zonename: illumos-build zonepath: /export/zones/illumos-build brand: whole-root autoboot: true limitpriv: scheduling-class: ip-type: shared hostid: fs-allowed: fs: dir: /export/packages special: /export/packages raw not specified type: lofs options: [] net: address: 192.168.0.212/24 allowed-address not specified physical: e1000g0 defrouter not specified admin: user: ptribble auths: manageallo ar

#### Zone variants

- Sparse-root
	- Mount OS from host readonly
- Whole-root
	- Copy OS from host
- ipkg (OpenSolaris derivatives)
	- Install minimal OS from network each time
- illumos has a much wider variety

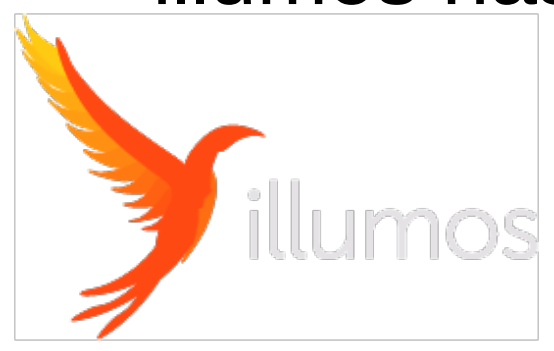

### Converting doubters

- Project delayed by lack of hardware
	- Stressful meetings!
- Offer to build a zone instead
	- Users doubtful, but willing to give it a try
- Next day "Err, could we have another one"
- Benefit of transparent and "just works"

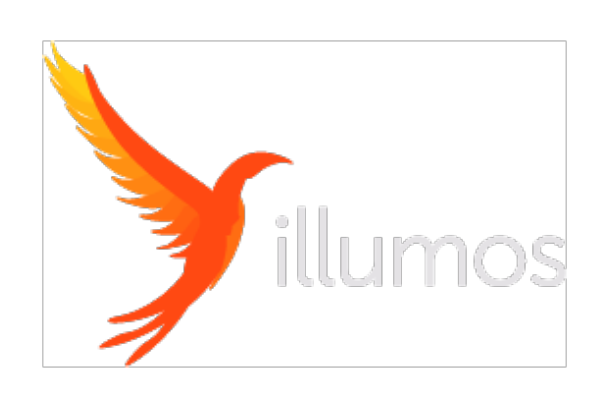

### Basic principles

- Delivery now independent of hardware
	- Make as many as you need
- Zone delivers one unit of functionality
	- Function, not process, not service
- Don't mix zones with non-zones
	- It does your head in
- Everything zoned, even if 1 zone per system
	- It's a portable abstraction that can be moved

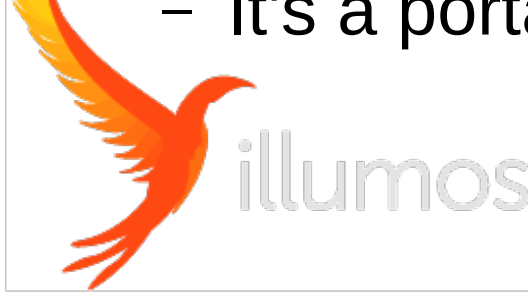

### **Simplification**

- Applications use defaults
	- eg web always port 80, mysql 3306
	- logfiles always where you expect
- All instances look the same
	- Much easier for ops to handle
- Eliminates port mapping, redirectors, load balancers and all that junk

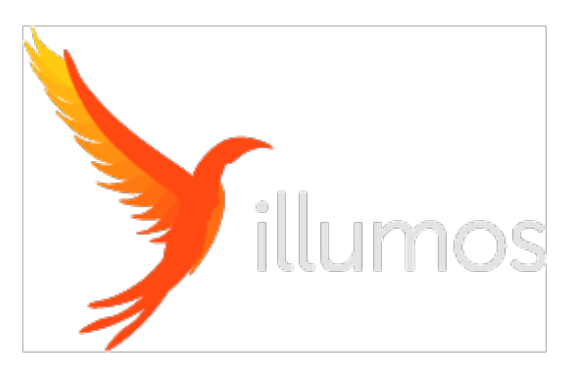

### **Architecture**

- Combine principles with simplification
- Deliver application the way it wants
- Deliver application in the unit that makes sense
- You can build your overall architecture to match the optimal needs of you application
- NOT mangling your application to fit your architecture!

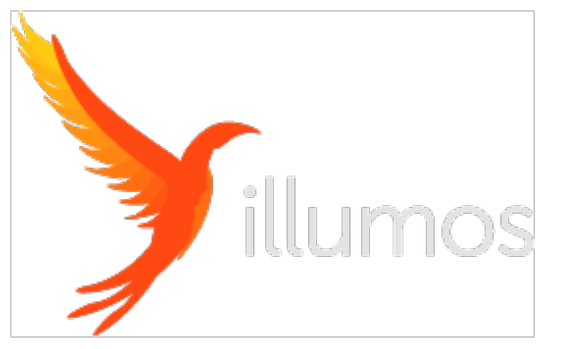

# Scaling

- Sparse-root shares OS binaries
	- Zone footprint ~5M
- Whole-root zone has own fs
	- Zone footprint ~50M
- Shared network  $-$  8192 zones max
- 1000 zones per system achievable
	- Other scaling limits come into play

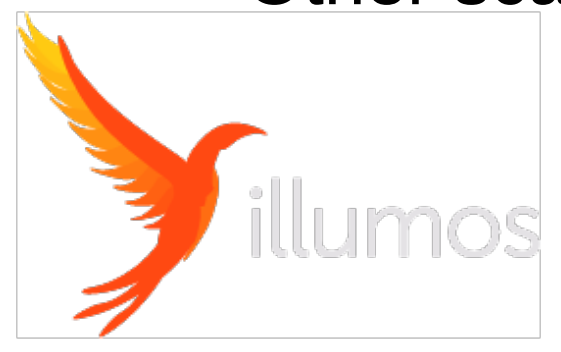

### (aside - brands)

- In Linux, the syscall is the stable ABI
- In Solaris, libc is the stable ABI
	- So libc **must** match the kernel
- Originally, zone software was version locked
- That's restrictive, so we have **brands** ...
- … a **shim** layer to map incompatible ABIs between kernel and userland

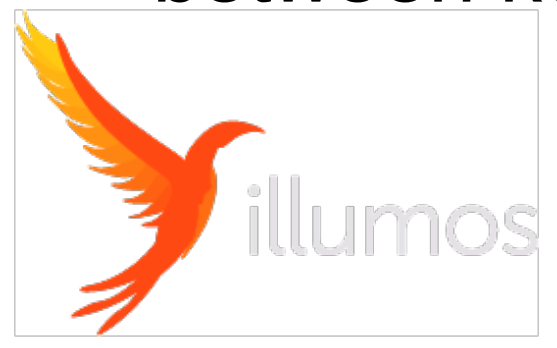

#### Later evolution

- $\bullet$  BrandZ Linux emulation
	- 2.4 kernels only
	- Never evolved and withered away
- "Containers"
	- Sun marketing…
	- Solaris 8/9 emulation layer (brand)
- Fully virtual network project crossbow

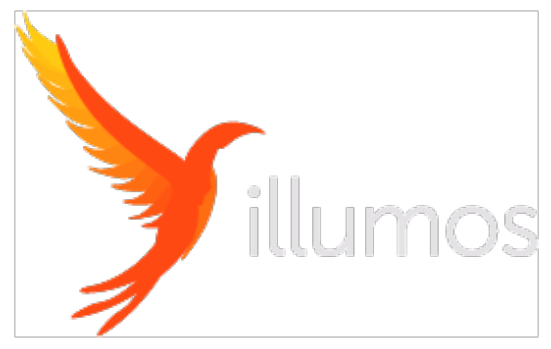

#### Zones vs Containers

- Zones do not have:
	- An API
	- uid mapping
	- pid mapping
	- overlay filesystems
	- nesting
	- port mapping

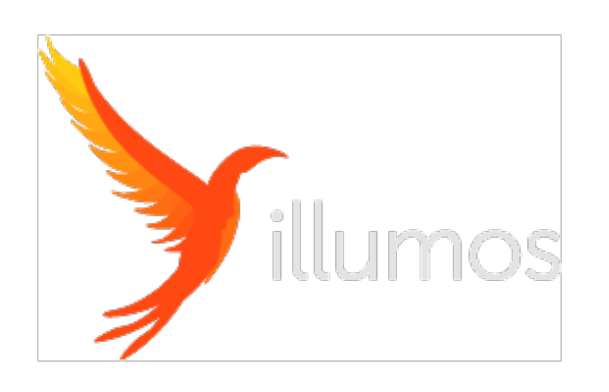

#### Zones vs Containers

- Zones do have:
	- Persistent storage
	- Native networking
	- Full OS integration
		- Everything is zone-aware
	- First-class system status

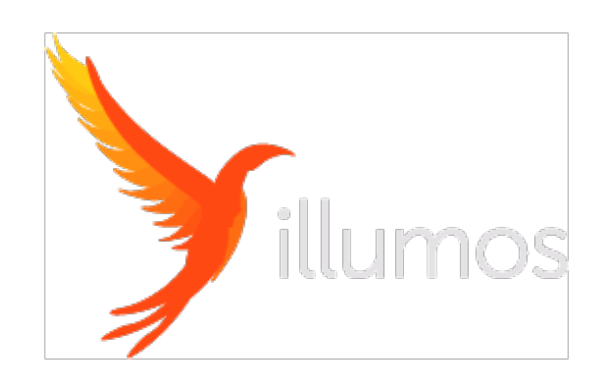

### Zones in the open

- Moribund BrandZ resurrected as LX
	- Syscall shim, current Linux kernels
	- Backed by native kernel functionality
	- In SmartOS, OmniOS, Tribblix
	- Run a Docker image in a zone!
	- Productized by Joyent as Triton
		- Docker API, K8S, etc...

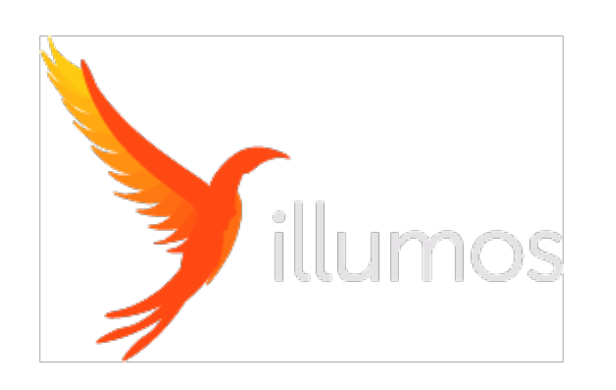

#### Thank You!

Questions?

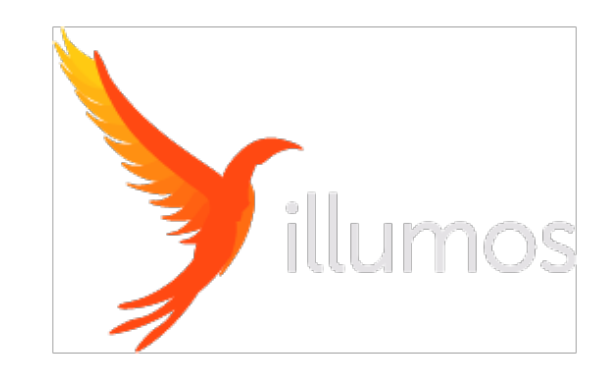